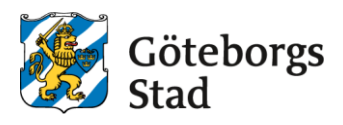

# **[PRRPRR01] Prövningsinstruktion**

## **Så här förbereder du dig**

Läs igenom hela instruktionen och gör en planering.

#### **Kurslitteratur**

Du kan använda valfri bok som täcker kursen/kursens teoretiska moment, till exempel:

• *Programmering 1 Java*, av Magnus Lilja, Ulrik Nilsson, Bo Silborn.

Läraren kommer även att hänvisa till genomgångar i form av YouTube-klipp samt till eget material med övningar och exempel. Material och länkar kommer att läggas ut på Classroom.

## **Så här går prövningen till**

Prövningen består av ett obligatoriskt informationsmöte (1) och ett skriftligt prov (2). Datum, tid och lokal för det obligatoriska informationsmötet och det skriftliga provet framgår av kurskatalogen.

#### **1. Obligatoriskt informationsmöte**

Vid informationsmötet får du en genomgång av kursens upplägg och de olika moment som ingår i kursen. Du får utförlig information om kommunikationsplattformen och tillgång till allt material på Classroom. Det finns också möjlighet att ställa frågor.

Inför informationsmötet behöver du skapa ett gmail-konto för att läraren ska kunna lägga upp dig i kursen på Classroom. Om du redan har ett gmail-konto, kan du använda det.

### **2. Skriftligt prov**

Det skriftliga provet omfattar hela kursen. Provet består av ett antal programmeringsuppgifter som du löser under begränsad tid på dator, utan internetuppkoppling. Dator lånar du under provtiden. Du sparar dina lösningar enligt lärarens instruktioner för namngivning av filer på datorn och/eller på ett USB-minne. Dator och eventuellt USB-minne lämnar du till provvakten.

**3.** [Läs mer om prov på dator på Alvis startsida.](https://provningsenheten.alvis.se/nyhet/1093)

## **Hjälpmedel**

Det är inte tillåtet att använda egna hjälpmedel vid prövningstillfället. Du kommer inte att ha tillgång till Internet.

Du får följande material på det skriftliga provet:

- Formelblad Programmering Java
- Instruktioner om hur provet är upplagt och hur du ska spara dina filer
- Information om de olika betygskriterierna